## wataj

## wataj.ex@gmail.com

IOCCC C **1** to the set of  $\mathbf{1}$ IOCCC International Obfuscated C Code Contest Rules C C **2** コードについて reduced a more contract to the set of the set of the set of the set of the set of the set of the set of the set of the set of the set of the set of the set of the set of the set of the set of the set of the set of the set **2.1** gcc -o mma mma.c **2.2**  $\rm gcc$  -E  $\rm AGCII$ **3** and **3** and **3** mma.c http://wiki.mma.club.uec.ac.jp/wataj IOCCC http://www.ioccc.org/ **4** コード **mma.c** #ifndef O\_\_\_OOOOOOOOOOOOO\_\_\_OOOO\_\_\_OOOOOOOOOOOOO\_\_\_OOOOOOOOOOOO\_\_\_OOOOOOOOO #define  $00(0)$  write $(1,0,1)$ #define O\_\_\_OOOOOOOOOOOOO\_\_\_OOOO\_\_\_OOOOOOOOOOOOO\_\_\_OOOOOOOOOOOO\_\_\_OOOOOOOOO main(){char 0\_\_\_0[]={64|1<<1<<1<<1|1<<1<<1|1},\*0\_\_0=0\_\_\_0;int #endif  $0_0$ = $0_0$ ( $0_0$ <sub>---</sub>0); \* $0_0$ = #ifdef O\_\_\_OOOOOOOOOOOOO\_\_\_OOOO\_\_\_OOOOOOOOOOOOO\_\_\_OOOOOOOOOOOO\_\_\_OOOOOOOOO #ifdef O\_\_\_\_OOOOOOOOOOO\_\_\_\_OOOO\_\_\_\_OOOOOOOOOOO\_\_\_\_OOOOOOOOOOO\_\_\_\_\_OOOOOOOO #ifdef O\_\_\_\_\_OOOOOOOOO\_\_\_\_\_OOOO\_\_\_\_\_OOOOOOOOO\_\_\_\_\_OOOOOOOOOO\_\_\_O\_\_\_OOOOOOO #ifdef O\_\_\_\_\_\_OOOOOOO\_\_\_\_\_\_OOOO\_\_\_\_\_\_OOOOOOO\_\_\_\_\_\_OOOOOOOOO\_\_\_OOO\_\_\_OOOOOO #ifdef O\_\_\_O\_\_\_OOOOO\_\_\_O\_\_\_OOOO\_\_\_O\_\_\_OOOOO\_\_\_O\_\_\_OOOOOOOO\_\_\_OOOOO\_\_\_OOOOO #ifdef O\_\_\_OO\_\_\_OOO\_\_\_OO\_\_\_OOOO\_\_\_OO\_\_\_OOO\_\_\_OO\_\_\_OOOOOOO\_\_\_OOOOOOO\_\_\_OOOO #ifdef O\_\_\_OOO\_\_\_O\_\_\_OOO\_\_\_OOOO\_\_\_OOO\_\_\_O\_\_\_OOO\_\_\_OOOOOO\_\_\_OOOO\_\_\_\_\_\_\_\_OOO #ifdef O\_\_\_OOOO\_\_\_\_\_OOOO\_\_\_OOOO\_\_\_OOOO\_\_\_\_\_OOOO\_\_\_OOOOO\_\_\_OOOOOOOOOOO\_\_\_OO #define O\_\_\_OOOOO\_\_\_OOOOO\_\_\_OOOO\_\_\_OOOOO\_\_\_OOOOO\_\_\_OOOO\_\_\_OOOOOOOOOOOOO\_\_\_O 0

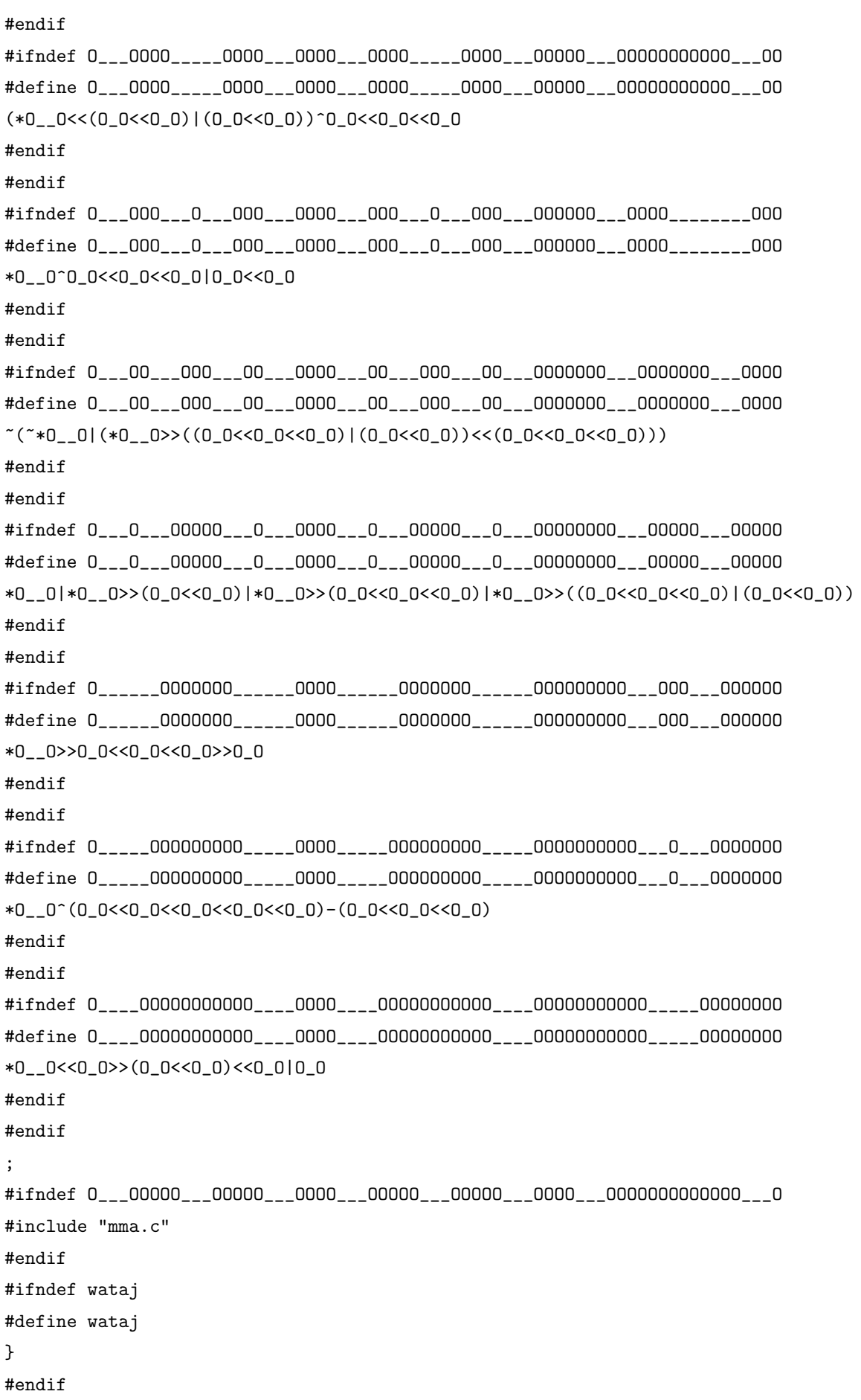